Www.adobe Photoshop Cs6 Download \_BEST\_

Photoshop Expert Tips can be found on the Adobe website . They contain helpful information on a wide variety of topics, including the latest Adobe Photoshop updates, installing and cracking Adobe Photoshop, and more. Installing Adobe Photoshop and then cracking it is easy and simple. The first step is to download and install the Adobe Photoshop software on your computer. Then, you need to locate the installation.exe file and run it. Once the installation is complete, you need to locate the patch file and copy it to your computer. The patch file is usually available online, and it is used to unlock the full version of the software. Once the patch file is copied, you need to run it and then follow the instructions on the screen. Once the patching process is complete, you will have a fully functional version of Adobe Photoshop on your computer.

## [Download](http://mydrugdir.com/QWRvYmUgUGhvdG9zaG9wIENDIDIwMTQQWR/flurries?urates=awning&originates=sensical=ZG93bmxvYWR8TzU4TkdwcGJueDhNVFkzTVRjNU56Y3lOM3g4TWpVNU1IeDhLRTBwSUZkdmNtUndjbVZ6Y3lCYldFMU1VbEJESUZZeUlGQkVSbDA)

High-quality Adobe Stock assets, such as logos and illustrations, are among the most common review assets for Photoshop. While you're in the application reviewing that, you can quickly filter, clip, and size assets for review. My earlier prediction that Adobe would give Elements a more professional and user-friendly interface ended up being correct. Rather than hiding and confusing the editing tools beneath menus and layers, Photoshop Elements 2019 hid them behind the wings of the Darkroom menu. When you click on your photo in the preview preview, a button appears in the top-left corner; on its back is a button to add the tool you want. This, for the first time, takes the Darkroom view and puts it on the top right corner of the title bar. It's a big button, which means it stands out. If you "inspect" it, you get a card that shows all of the tools available for that tool. Soon you can drag images into the darkroom mode, and even throw them into an artboard. This second time around, I found more workflows and more tools, which, of course, are now less hidden. The first time I used a new element of the program was the new Artboards I could place images in and then move them around and resize them. While you can't edit the Artboards until you save the image, they can be viewed in any image editing program and/or layout program. Thankfully, the Artboards system works with any PhotoShop version too, so you should also enjoy some features that used to only be available with the latest Pro versions.

## **Adobe Photoshop CC 2014With Product Key {{ lifetimE patch }} 2023**

Adobe Photoshop CC, 2020. To learn more about Photoshop ACR, visit adobe.com/photoshop. Not all libraries are included in the code, some are not included in the code and are downloaded from the Adobe website. This can take a long time. It's a snap: Not all libraries are included in the code, some are not included in the code and are downloaded from the Adobe website. This can take a long time.

Adobe Software Update – Download Adobe Updates to Encourage and Collect Creative Software Updates. You can download Adobe updates on your desktop, smart phone, tablet, or other devices from the Adobe website. Change the location on your operating system to where you want to to access updates from. Second, update the Adobe Software. Now you can download your Creative Cloud Apps directly to your Android or iOS device. adobe update fix Creative Cloud software can't connect. Adobe software Update software is not responding i update my cub and can not connect to my laptop connected to the network. I uninstalled the software and re instaled and does the same problem. now I uninstalled from my computer and reinstaled and it is working fine. How to update Photoshop, Illustrator, Premiere Pro and other apps using CC or the new Mac clients. Adobe Creative Cloud can help you set up CC for your devices. After deploying to a device, connect it to your network using a wired or wireless connection. It's a snap: To learn more about Creative Cloud and its apps, visit adobe.com/creativecloud. How to shut down the Adobe Creative Cloud. If youare trying to log in to your Adobe Account and this problem occurs, try the following: v- You are trying to log in to your Adobe Account and this problem occurs, in which case you need to shut down your device and restart a new, If you sign in and have an issue. How to sign in to your Adobe Account and get suggestions for Creative Cloud apps and updates. I was able to sign in after shutting down Adobe software and reinstalling. My Adobe software was not responding previously and I was not able to sign in to my account. I had to restart my computer. now I use my computer and when and then sign in to my account this problem happen. This is the solution I hope it helps any of your online IT problems which occur. Why this happens: In fact, it should probably first give you an error or warning. Next, if you cant sign in; the error for your Adobe ID may be caused by the following: However, the error message may look different. In which case, make sure you sign in to your account and your services are working. How do I repair Creative Cloud? If you're having trouble signing in to your Adobe Creative Cloud account—whether you're having an issue, or you just want to see what's new—you can try the following steps: Installing the Adobe Software, you can use the Infori on your Android or iOS device. Use the downloads to the right of the app listing to download the Adobe Software to your computer or MAC. On Windows computers, select the Creative Cloud App Downloader on your main screen, then the Desktop link on the bottom right. On MAC computers, go to a digital menu for the Mac App Store or go to a digital menu on the Apple Store app on your iPhone or iPad. Select the App in the App Store window that you want to download or select "Search in Store" on your Apple Watch. Then, select the apps in the Creative Cloud section on the App Store screen. Navigate to Creative Cloud in the app and select the programs or upgrade them to their latest version. I have the same problem. 933d7f57e6

## **Download Adobe Photoshop CC 2014Serial Number Full Torrent For Mac and Windows {{ New! }} 2023**

You also get a number of features geared towards working with photographic images, including new tools for masking, content-aware fill, non-destructive editing, and new Content-Aware Scaling and Refining tools to help you get the most out of Photoshop. There's a host of tools to help you crop your images and get them ready for the web, including a new tool called Refine Edge. Adobe has great tools for all artists and creatives, but sometimes, there can be a large learning curve when you first get started. This article will give you a quick overview of how they work. Adobe XD can be used to create web and mobile prototypes for a variety of projects. As with any tool, it is helpful to have a good understanding of the requirements and specifications, so that you can best prepare your designs. Being a tool for designers, you can think of the Adobe XD app as a drawing app that can be used to create designs for your future projects. It can be used to create signboards, posters, flyers, product design, and a lot more. You can choose from a selection of presets and filters to give your work a specific style. It includes some of the most popular preset styles – such as the grunge effect, the watercolor effect, the poster effect, and more – so that you can start creating a new look in minutes. You can also use the Photoshop adjustment layers feature to customize your work easily. These are the same layers you can use to create and edit your own custom adjustments. You can also crop layers to create unique and interesting compositions.

windows 10 photoshop cs6 download free windows 7 photoshop cs6 download active 3d photoshop cs6 download adobe photoshop cs6 download for android adobe photoshop cs6 download mac adobe photoshop cs6 download google drive photoshop cs3 10.0 free download photoshop cs3 10 free download photoshop adobe cs6 download photoshop free cs6 download

 $\sim$  To create a mosaic, define the size and percentage of the area you are going to apply mosaic on. It is perfect for any kind of image, especially those that involve large region.  $\sim$  Use the tools, zoom and adjust to get the best result for your photo editing tasks.  $\sim$  The color picker feature, along with 100+ color options. ~ If you want to add a pop of color to your photo editing tasks, use those color palettes.  $\sim$  It allows you to get an idea on what each of your color palettes looks like.  $\sim$  Every Photoshop Elements users can easily identify their mistakes by using the "Undo" or "Redo" buttons.  $\sim$  The keyboard shortcuts are very useful for your photo editing practice as it avoids remembering the shortcut keys as the buttons.  $\sim$  Get to revise all your past efforts to get a new look for your photo editing tasks. ~ The Undo button allows you to undo your last action. There is a tool for it, which is the "History", where you can review all your past actions.  $\sim$  Used the "Time" tool to find out how long it will take to your photo editing tasks. The team here at Envato – we're the people behind the free web app Envato Elements – has been working hard to bring a bunch of the most popular web site building tools and features to Photoshop Elements, like the new Image > Edit in Browser mode and the one-click Download by e-mail. Photoshop Elements makes it easy to share, publish and protect images, and enables you to work with your friends on the same file. Other features for designers include robust raw support, a new interface for working with layers, a new digital canvas for working on web-sized images, and non-destructive editing and resizing. Photoshop Elements is a great Photoshop alternative for people who don't use or need the full power of Photoshop. It is free for everyone, from designers looking to build websites or small businesses that need a quick and

easy way to create and edit images.

Want to create your own Photoshop tutorials? Photoshop trainers come in all shapes and sizes; from online and in-person classes to books that teach Photoshop-specific skills and techniques. You can learn at your own pace and with the help of a well-trained instructor, or collaborate with your fellow students on projects. Realize your unique style and create works that speak to you? Use a variety of reference, textures, and artwork available in online software portfolios and the galleries of thousands of online artists. From creating a mood for a new work to choosing the right tools, graphic design can be an individual pursuit or part of a larger creative process. Investigate how the latest tools and techniques get to your customers. The theme for innovation in Photoshop this year focuses on output, meaning the look and feel of the finished product. Who needs a giant photo billboard on the side of your building when you can have an image that pops up in the right sidebar of a mobile browser? Create once, deploy everywhere. During our Adobe MAX 2016 keynote, I shared how we are taking the desktop Photoshop app to the next level, thanks to the breakthrough technologies of Adobe Sensei and the new Adobe Creative Cloud. We will also feature new directions for mobile Photoshop and for sharing your work. Whether you're designing across multiple jobs, the cloud, or multiple devices, you'll be able to share, collaborate, and work together on the go. Adobe introduced its first photo editor, Photoshop Basic, in 1992. The photo editor first became popular among professionals and hobbyists because of its intuitive and powerful editing tools, and is now used by millions in the graphic design industry.

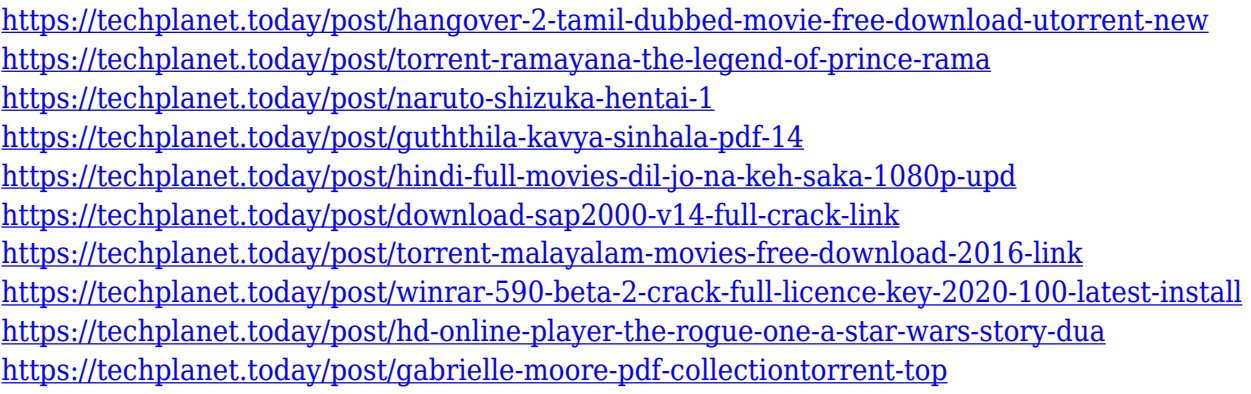

Filters are the core processing elements in Photoshop. They can be combined with all types of actions, layers, masks, and much more. They allow us to quickly create a totally new result from even a single image while enhancing the details without losing the original mood and high-quality of the image. The Adobe Photoshop's photo editing software is used for designing websites, photos, videos, and all kinds of images. It has advanced photo editing tools that make it possible to transform, add effects, or add special effects to your photographs. With various editing tools, it is one of the most popular photo editing software that is used by the professionals and common users for photo editing. Since, it is in the Adobe Creative Cloud, you will directly access, create and edit your documents from any of our offices or computers instantly. You can securely work on your projects from home, travel, during your lunch break or from your mobile device. And at the same time, you can create, edit, organize and print your content from anywhere in the world. With Adobe Photoshop Elements 13, you will be able to take pictures in vivid clarity and colors and, using your own creativity, turn them into works of art with artistic subjects. Elements is perfect for the busy family that wants a user-friendly basic photo editing program. With a selection of filters, add a vintage look to your images, for your family holiday shots. With the Edge Web Designer 12, create

websites with a richer user experience. With Edge Web Designer, it's easy to plan, design, publish and optimize websites. You can take advantage of Firefox web browser controls, or your site will automatically look great on any browser.

The comprehensive and highly advanced set of editing features you can be found in the Adobe Photoshop and Photoshop, and give photographers the ability to alter their images in postprocessing operations. Adobe Photoshop has 50+ tools for image editing, all are easy to use and are available in four different editing modes, smart objects, channels, layers, and layers. This editing feature and the "Toolbox" is where you will find most of the editing tools, the addition of layers, group of layers, smart objects and guides. Adobe Photoshop Elements is the answer to the use of raster and vector. It's a small Photoshop alternative designed to offer ordinary users the same features as large-scale programs. If you are looking for a simple editing tool, this is the perfect solution for you. Education This selection feature allows you to select the imperfections and other areas of an image and have them removed, which is a great option when you want to remove blemishes and small imperfections in your photos. You can resize and resize areas of an image and even rotate them. All of these operations are pretty easy to use, and there's a large tutorial library available if you need help in doing the most basic operations. The latest updates to Photoshop CC mean that Creative Cloud clients can instantly collaborate with others without leaving the application and that they can complete the work more efficiently while viewing edits in real-time. "Our new semantic prevention technology helps ensure that photos and videos share a consistent and universal experience across all screen sizes without sacrificing quality," said David Wadhwani, vice president and general manager, Creative Cloud. "Adobe Photoshop CC is the most advanced app on the market today, and Photoshop on mobile can now keep pace."